# Software Transactional Memory

CSCI 5828: Foundations of Software Engineering Lecture 19 — 03/20/2012

#### Goals

- Review material in Chapter 6 of our concurrency textbook
- Introduce Software Transaction Memory
	- Separation of Identity and State to enable this approach
	- Discuss the lock free programming of concurrent systems it enables
- Review several examples both in Clojure and Java

## Software Transactional Memory

- The **problems** associated **with shared mutability** in concurrent software systems have **led computer scientists to invent alternatives**
- One such approach is known as the **software transactional memory**
	- this approach to concurrency was popularized by its inclusion into the runtime of the Clojure programming language
	- frameworks which implement STM are available for other programming languages, including Java and Scala
- STM provides a means for explicitly **keeping track of mutable state** and **ensuring** that **changes to that state are protected and visible** to all threads

### When is STM useful?

- STM is best used in those applications in which the **access patterns** to **shared mutable state** follow this pattern
	- **frequent reads** (by multiple threads)
	- **• very infrequent write collisions**
		- i.e. two threads trying to change the same variable happens only rarely
- The reason for this is hinted at by the word "transactional" in STM
	- Changes to shared mutable state occur during transactions
		- If a transaction fails, updates need to be rolled back
		- You want to avoid the performance hit of rollbacks to maximize concurrency

#### The Problems

- The concurrency problems being addressed by the STM include
	- **• synchronization**
- and
	- the **conflation of identity and state** by imperative OO programming languages

# Brief Review: Problems with Synchronization (I)

- With **shared mutability**, there exists the potential for
	- **• race conditions**
		- thread A changes the value of X at the same time as thread B
	- **• visibility problems**
		- thread A changes the value of X but thread B does not see the change
- To **avoid these problems**, we must **add synchronization**
	- synchronized keyword, synchronized blocks, locks

# Brief Review: Problems with Synchronization (II)

- **Adding synchronization** leads to **OTHER** problems
	- programmers can get synchronization **wrong**
		- they can be **too conservative** and **force performance back to singlethreaded levels**
		- **• race conditions can lurk**
	- once synchronization has been put in place
		- **• threads slow down as contention occur**
			- i.e. threads that want to access the same lock at the same time
		- **deadlock** can occur, as well as **live lock** and **starvation**

# Conflating Identity with State (I)

- In OOP, when we create a new instance of a class
	- we receive a pointer to the instance that serves as both
		- **its identity** (this instance represents Ken the Employee)
		- **its state** (this instance shows that Ken started work in July 1998)
- This merging of identity and state is a natural consequence of
	- using classes to combine state and behavior
	- having classes encapsulate (or hide) state behind a set of methods

# Conflating Identity with State (II)

- This **merging of state and identity leads to problems**
	- anyone with access to Ken the Employee can change his start date
	- the previous start date is lost forever
	- indeed, there is no indication that Ken's start date was ever anything else
	- and since Ken actually started in July 1998, the new start date is wrong
- In concurrent situations, a thread with a pointer to **Ken the Employee** has to assume that Ken's state **can change at any moment**
	- and thus the thread is forced to use synchronization to block access to Ken the Employee by other threads while we work with Ken the Employee

# The (old) model is wrong

- Rather than having identity and state merged, **the two must be separated**
- In this new model, **identity** is defined as
	- a stable logical entity associated with a series of different values over time
- A **value** is defined as
	- something that doesn't change. All values are **immutable**
- Identity **≠** Name
	- Thread A can point to "Ken the Employee" with a variable called "ken"; Thread B can point to "Ken the Employee" with a variable called "father"
	- Ken and Father are names for the same identity

#### Values Do Not Change

- The Date "August 25, 1968" **never changes**
- You might have an identity called "today"
	- At one point, "today" was associated with "August 25, 1968"
	- The next day, it was associated with "August 26, 1968" and now that identity is associated with "March 20, 2012"
- The identity is ALWAYS associated with a single immutable value at a given time; someone (a thread) can request that it be associated with a different immutable value (perhaps creating the new value based on the old value)

#### • the **association is then changed**, **not the values**

• This immutability is good in concurrent situations, since there is never any danger of a value changing out from under you

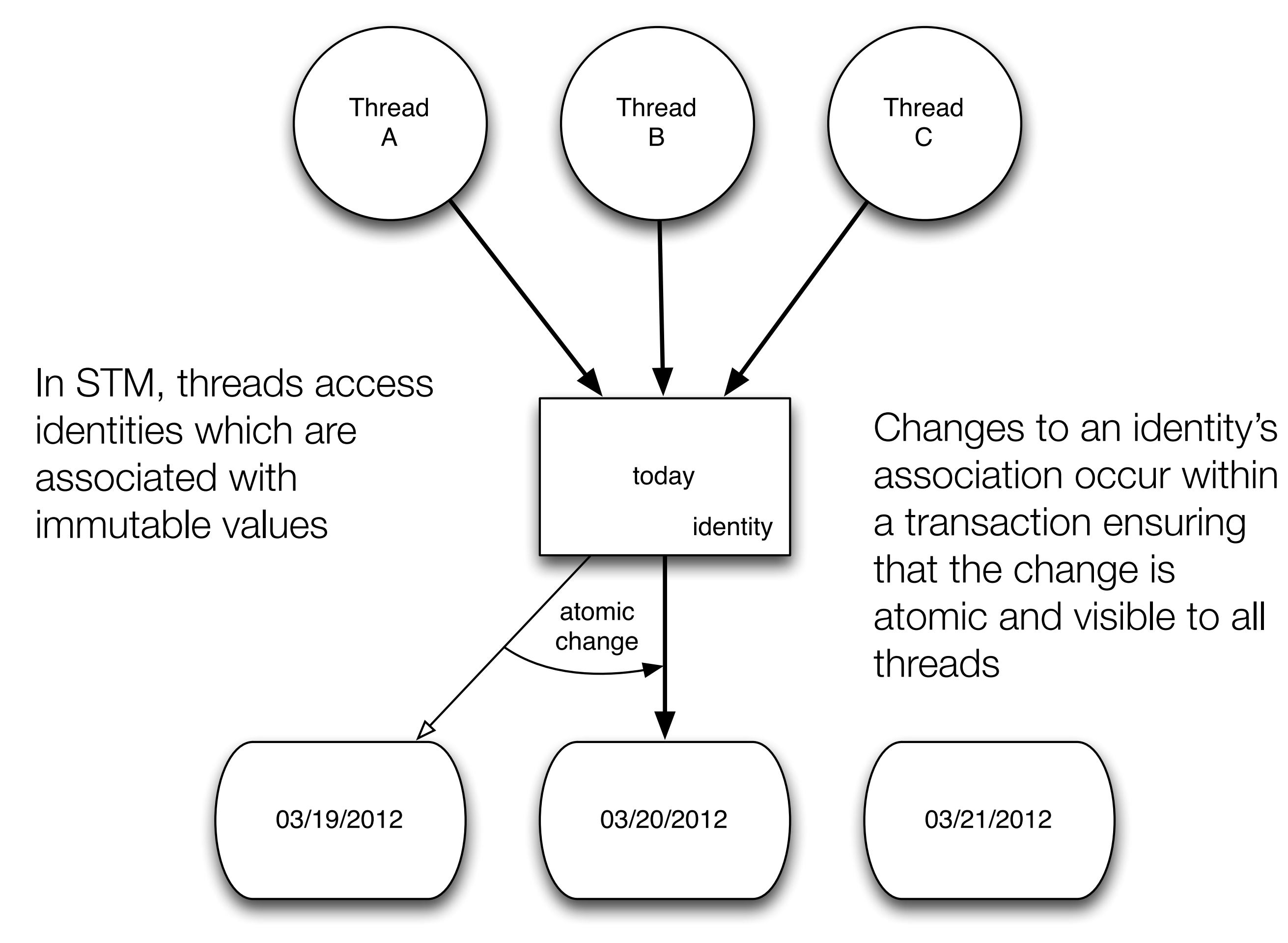

#### **Benefits**

- Separating identity from state in **concurrent systems** enables
	- **lock-free programming**, and
	- **• improved concurrency**
		- because **contention** is **reduced to the bare minimum**
- How? Via transactions
	- **• All updates occur via a transaction**
		- if only **transaction A** is updating **identity B**, **no locks are encountered**
		- if **transactions A and B** are updating **identity C at the same time**
			- then the fastest one "wins" and the other is **rolled back and retried**

#### STM = This New Model

- Software transactional memory enables this new model of
	- **• separating identity from state**
- We **tell** the STM **when we have a new identity to track**
	- **providing** the identity with **an initial immutable value**
- Multiple threads can **read this value with no contention**
	- Any request to read the value of an identity simply returns the current value
	- Non-blocking reads help to improve overall concurrency
- When an identity switches to a new value, **which happens atomically**, all subsequent reads get the new value

# STM Basics (I)

- STM solves two major problems in the design of concurrent software systems
	- **crossing the memory barrier** (visibility)
	- **preventing race conditions** (consistent state between threads)
- Transactions **ensure** that **changes to identities cross the memory barrier**
	- when those **changes are committed** at the **end of a transaction**
- Within transaction A, the **values of all identities** referenced by transaction A
	- are **guaranteed** to **reflect all changes**
	- of **all transactions** that **completed** before transaction A **begins**

# STM Basics (II)

- **Changes within** a transaction **are local** to the transaction
	- that is, **visible only within the transaction**
- **• until they are committed**
- If the STM discovers that transaction B has committed a change to identity C while transaction A is also changing C
	- then A is **rolled back**, it receives the latest value of C, and **tries again**
- The STM can also rollback transaction A if A reads from identity D and D is changed by another transaction before A is finished
	- This prevents A from taking actions based on a stale view of the world

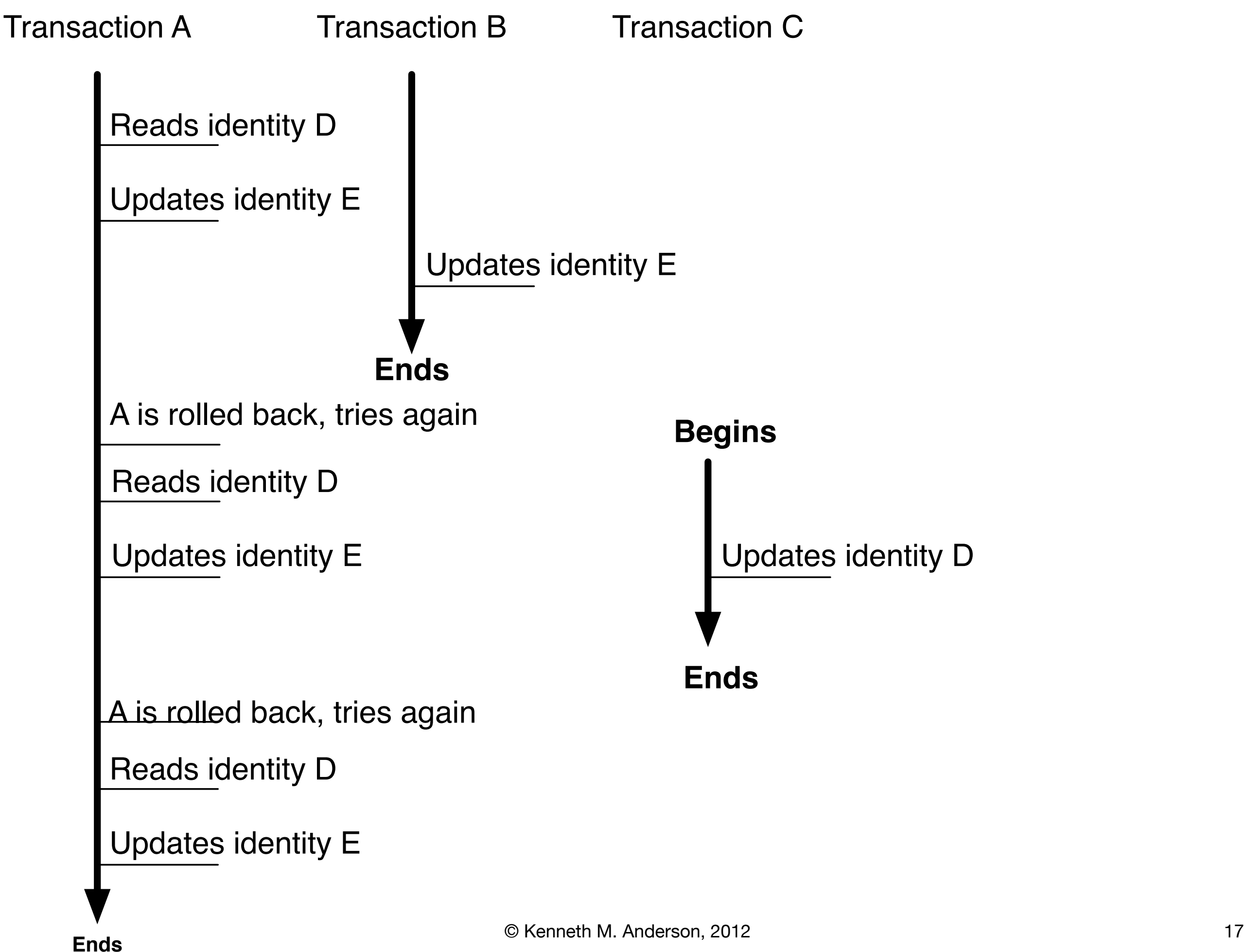

# Installing Clojure

- The next few examples make use of Clojure, a recently created programming language that is hosted on the JVM
- To install Clojure
	- Download Cljr at [<http://joyofclojure.com/cljr/>](http://joyofclojure.com/cljr/)
	- Locate the cljr-installer.jar file downloaded as a result of step 1
	- Run "java -jar cljr-installer.jar"
	- Add \$HOME/.cljr/bin to your PATH
	- Once that is done, test your installation: "clir help"
	- If that works, try "cljr repl"; if all goes well, you will be presented with a command prompt that accepts Clojure forms

# Updates and Transactions (I)

- If the value of an identity (known as a "ref" in Clojure) is updated outside of a transaction, then an exception is thrown
	- (def balance (ref 0)) (println "Balance is" @balance) (ref-set balance 100) (println "Balance is now" @balance)
	- This fails with an IllegalStateException; **DEMO**
- Clojure is a Lisp-based language built on the JVM
	- **def** is a function used to create **bindings** between a **symbol** and a **value**
		- The first line creates a **symbol** called **balance** that points at a **mutable identity** with an **immutable value** of 0;
		- @ is the "deref" operator. It follows the association to get the ref's value

# Updates and Transactions (II)

• To create a transaction, we must wrap code that changes a ref with a call to the function **dosync**

```
• (def balance (ref 0))
(println "Balance is" @balance)
(dosync
    (ref-set balance 100))
(println "Balance is now" @balance)
```
- This time the change is applied and the 2nd println shows the new value
- This is hardly surprising; in this simple program, we do not have other threads running that have access to balance
	- Otherwise, we might find ourselves in a situation where the call to dosync fails and our transaction is rolled back and tried again

#### Increment Revisited (I)

- Recall back in Lecture 4, we demoed a program that
	- launched a bunch of threads (10)
	- that incremented a shared variable a number of times (3)
- At the time, we demonstrated that the threads "stomped" on the variable
	- The final value of the variable was much less than 30
- We then showed how we could protect the variable by using the synchronized keyword

• Here's the same program using Clojure and Software Transactional Memory

#### Increment Revisited (II)

- First, we need a ref to represent the shared integer variable
	- (def mycount (ref 0))
- This creates a ref called mycount and sets its initial value to 0
- Second, we need a vector to store references to our worker threads
	- (def workers (atom []))
- We create an empty Clojure vector: []
	- And indicate that we'll be updating it: (atom [])
	- A Clojure **atom** is another "reference type" or "identity" that has an association with a value that can change over time
		- We will use the **swap!** function to swap the current value for a new value

#### Increment Revisited (III)

- Third, we need a function that will be executed by a worker thread
	- This is our "task"
- (defn worker [id]
	- (dotimes [x 300]
		- (dosync
			- (alter mycount inc))
		- (println (str "worker " id ": increment " x))))
- defn creates a function, in this case called worker, which accepts a single argument, its id; all Clojure functions implement java.util.concurrent.Callable!
- It creates a transaction (dosync) and increments the value of mycount

### Increment Revisited (IV)

- Fourth, we need a function to launch all of our worker threads
	- (defn launch []
		- (dotimes [x 10]
			- (swap! workers conj (future (worker x)))))
- This creates a function launch with zero arguments
	- It creates 10 worker threads by calling (future (worker x))
	- (future (worker x)) invokes the function "worker" on a separate thread and returns a future (behind the scenes a java.util.concurrent.Future!) that we store in our vector by "conjoing" (conj) the future onto the vector
		- swap! is used to update our "workers" atom with the new vector

### Increment Revisited (V)

- Fifth, we are now ready to launch the workers, wait for them to be done, and print out the final value of mycount
	- All of this happens on the main thread
- (launch)
- (doseq [w @workers]
	- (deref w))
- (println "Final count: " @mycount)
- The call to doseq loops over the workers and "deref"s them
	- This is equivalent to calling get() on java.lang.concurrent. Future
	- The main thread blocks on each worker thread until they are all done

# Operations That Change Refs (I)

- We've now seen two examples of functions that can change the value of a ref inside of a transaction
	- **ref-set**: sets the value of the ref (identity)
	- **• alter**
		- takes a function f and applies it to the current value of the ref
		- the in-transaction value of the ref becomes the value returned by f
		- this might happen several times during a transaction
		- the last value of the ref is committed at the end of the transaction
		- the new value is now visible to other threads

# Operations That Change Refs (II)

- The last function that can change the value of a ref inside of a transaction
	- commute
		- takes a function f and applies it to the current value of the identity
		- the in-transaction value of the ref becomes the value returned by f
		- then, just as the transaction is committed, we check to see if some other transaction has changed this ref
		- if so, **rather than having the transaction fail**, we get the most recent value, **apply our function again**, and **commit that value instead**
- Use commute when **you do not care about the order in which your transactions commit**
	- for instance, updating an integer or adding items to an **unsorted** collection (it doesn't matter whether "ken" or "max" is added to a set first)

# ACI not ACID

- STM Transactions are like database transactions (minus durability)
	- Atomicity: STM Transactions are atomic
		- all changes get committed (and become visible) or none at all
	- Consistency:
		- if multiple transactions are running and all of them complete, then the change to the system is consistent with the cumulative effect of their actions
	- Isolation
		- transactions do not see partial changes of other transactions, changes only become visible once a transaction successfully completes

# How is this implemented? (I)

- Clojure's STM uses Multiversion Concurrency Control similar to what is found in databases
	- The basic strategy is one of optimistic locking
		- We do not pause to take out a lock on the items we want to change because we are **optimistic** that we can **change them without contention**
- At the start of a transaction, all refs that we access are copied
	- We then make changes to the copies
	- If any of our refs do get changed by other transactions, our copies are discarded and we try again (until we succeed or a max\_retry\_limit is reached)
	- Otherwise are copies are written to memory when the transaction commits

# How is this implemented? (II)

- The gory details
	- [<http://java.ociweb.com/mark/stm/article.html>](http://java.ociweb.com/mark/stm/article.html)

# Examples (I)

- The book provides several examples of STM in action
	- concurrentChangeToBalance
		- one balance, two transactions (debit and credit);
		- code is designed to trigger a collision between the transactions
		- as a result, one transaction fails and is retried
	- concurrentListChange
		- two transactions update a list; original list is immutable and a binding to it does not change; the ref however points to the updated list

# Examples (II)

- The book provides several examples of STM in action
	- writeSkew and noWriteSkew
		- two updates to a balance cause a property to be violated
		- this occurred because the transactions did not track changes to a ref that is only accessed not updated during the transaction
		- to fix, you need to pass that reference to the function **ensure** which then **monitors changes to that read-only ref** and will **cause the current transaction to fail if that ref changes** during the life of the transaction

# Moving beyond Clojure

- Clojure was NOT the first language to provide access to STM-based concurrency
	- It did help to popularize STM by baking it directly into the language
		- Languages that do not support it directly must use frameworks
- There are several options available to use STM in other languages
	- Chapter 7 looks at STM in Groovy, Java, JRuby, and Scala
- For Java, options include
	- using Clojure from within Java (Java can call Clojure and vice versa)
	- Multiverse is a Java-based implementation of STM
	- Akka is a Scala-based framework that internally makes use of Multiverse

## Installing Akka

- Akka can be retrieved at
	- [<http://akka.io/downloads/>](http://akka.io/downloads/)
- In particular, download
	- [<http://download.akka.io/downloads/akka-microkernel-1.3.1.zip>](http://download.akka.io/downloads/akka-microkernel-1.3.1.zip)
- Unpack the zip file and put it in a dir;
	- that location becomes AKKA\_HOME
- On the next slide are instructions for MacOS X and Linux users; Windows users will need to look for instructions on-line

# Installing Akka (II)

- For MacOS X/Linux under bash, you can edit your .bash\_profile to include something like this
	- export AKKA\_HOME=/Path/to/akka-microkernel-1.3.1/dir/
	- export AKKA\_JARS="\$AKKA\_HOME/lib/scala-library.jar"
	- export AKKA\_JARS="\$AKKA\_JARS:\$AKKA\_HOME/lib/akka-stm-1.3.1.jar"
	- export AKKA\_JARS="\$AKKA\_JARS:\$AKKA\_HOME/lib/akka-actor-1.3.1.jar"
	- export AKKA\_JARS="\$AKKA\_JARS:\$AKKA\_HOME/lib/multiversealpha-0.6.2.jar"
	- export AKKA\_JARS="\$AKKA\_JARS:\$AKKA\_HOME/config"
	- export AKKA\_JARS= "\$AKKA\_JARS:."
- We will only need these jars to compile/run the examples from the book

### More on Akka (I)

- Akka provides us with Java APIs that enable STM
- In particular, Akka refs act similar to Clojure refs with one main distinction
	- We can update a Akka ref outside of a transaction
		- Such updates are wrapped in a transaction automatically
	- Akka refs are created using the type akka.stm.Ref<T>
- Otherwise, we programmatically create transactions and then update refs within them; their behavior is then identical to what we saw with Clojure
	- Akka adds the notion of nested transactions. As a result, we can be in a transaction and call methods that in turn create transactions
	- Akka will ensure that all such transactions complete before the outer transaction can complete

### More on Akka (II)

- When we have a reference to an Akka ref, we can
	- retrieve its value with a call to get()
	- update its value with a call to swap()
	- Both of these calls will create a transaction behind the scenes if we do not call them from within the context of a transaction
- To run code in a transaction, we create an anonymous instance of the Atomic<T> class and insert the code to run in a transaction within a call to the method  $<\mathsf{T}>$  atomically().
	- We'll see an example in a minute

# Example: Return to Energy Source

- The book updates the EnergySource example from chapter 5 to make use of Akka's implementation of STM
	- **• DEMO**
- To compile the demo, you will use this command
	- javac -classpath \$AKKA\_JARS \*.java
- To run the demo, you will use this command
	- java -classpath \$AKKA\_JARS useEnergySource
	- java -classpath \$AKKA\_JARS Main
- The latter runs a slightly modified version of my own EnergySource using program that we discussed during Lecture 12

# Discussion (I)

- Changes
	- All of the internal instance methods converted to be Akka Refs
	- Since we can now trust that the value of the keepRunning flag will be
		- both consistent and visible (due to Akka transactions)
	- we change the way the replenish task is handled;
		- synchronized goes away on methods;
		- keepRunning.get() and keepRunning.swap() used instead
	- All other updates (including updating both level and usage) are handled atomically via transactions; no locking required!

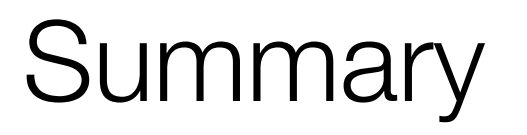

- In this lecture, we introduced the approach to concurrency known as the software transactional memory
	- Transactions are used to update shared mutable state (refs) with guaranteed consistency and visibility
	- Had to change our notion of "state" to make this possible
		- State and Identity are no longer conflated
		- Instead, identities maintain associations with immutable state over time
	- Transactions are optimistic that contention with other threads will not be an issue
		- they make changes with no locking and then fail if contention occurred

# Coming Up Next

- Lecture 20: More examples of STM in Java and other languages
- Lecture 21: Agile Project Execution